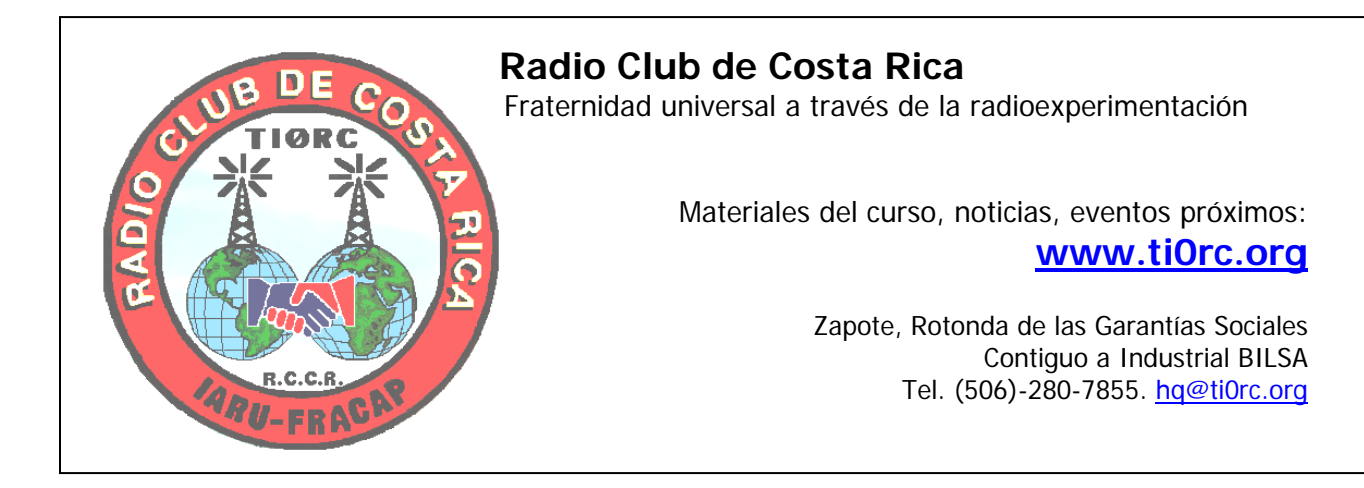

# **Diseño – Construcción – Administración de proyectos**

- **Anteproyectos**
- Planos y especificaciones
- **Presupuestos**
- Permisos/Visados CFIA
- Inspección / Dirección
- Remodelaciones
- Administración total de proyectos
- Redes de datos y comunicaciones

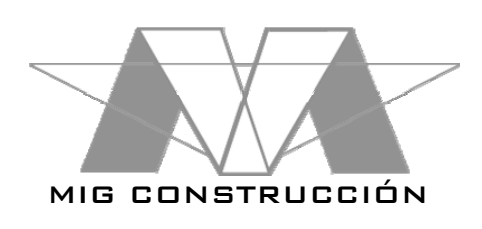

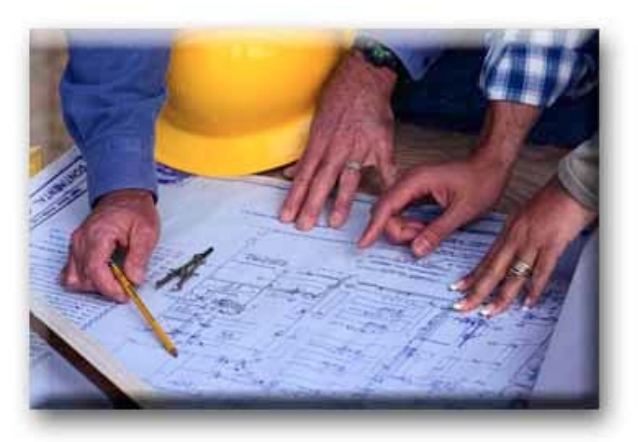

**Ing. Mario Meléndez E.**  Tel. (506)-381-6382 Fax (506)-236-7469

**mig@celeridad.net** 

### *Melendez Esquivel, Mario* **Resistencias, capacitores e inductores**

Curso TI Virtual, Radio Club de Costa Rica San José, Costa Rica. Mayo 2001.

#### p.p. 14

**Keywords**: electrónica, resistencia, capacitor, inductor, reactancia, capacitancia

#### © 2001

*Este documento es propiedad intelectual de su autor, y no podrá ser empleado ni reproducido para fines comerciales sin autorización explícita escrita. Las opiniones y puntos de vista manifestados representan el resultado de una revisión bibliográfica, y deben ser tomados con las respectivas precauciones, de utilizarse este documento como material técnico de referencia. Las instituciones u organizaciones que aparezcan mencionadas en este trabajo tienen como involucramiento único en el mismo las consultas investigativas que se les puedan haber realizado.*

## **Electrónica**

En el mundo actual la electrónica se ha vuelto la ciencia que controla nuestras vidas. Casi todos los dispositivos que tenemos a nuestra disposición emplean esta ciencia para hacer más precisas y eficientes sus funciones.

En la radio, es prácticamente imposible encontrar un dispositivo que no dependa de una forma u otra de la electrónica. Por este motivo es importante tener un conocimiento básico de esta materia y poder identificar los componentes electrónicos más comunes.

### **Resistencias:**

Cuando hablamos de la Ley de Ohm, vimos que la resistencia era una propiedad de los materiales que hacía que se opusieran al paso de corriente eléctrica. Esta propiedad ha sido aprovechada para crear un componente electrónico con el mismo nombre (resistencia).

La **resistencia** es un componente que se encarga de limitar la cantidad de corriente que puede pasar a través de un circuito, convirtiendo el exceso en calor.

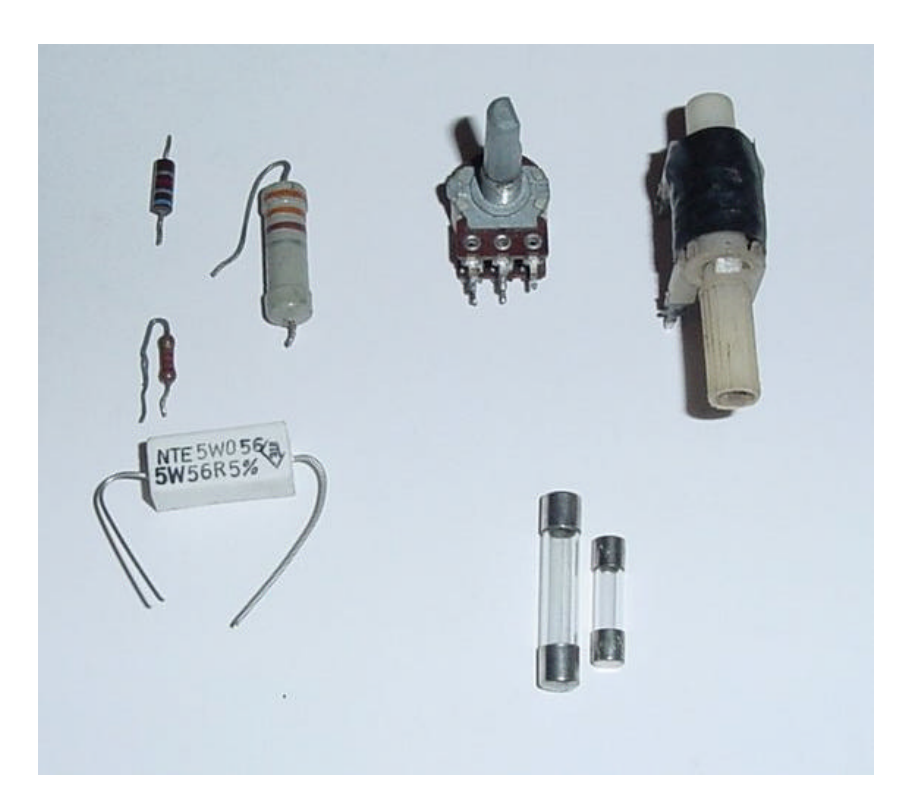

**Diferentes tipos de resistencias. Las resistencias de la izquierda son resistencias de carbón de distintos valores. La resistencia rectangular es también una resistencia de carbón, pero de alta potencia (5W). Las dos resistencias de la derecha superior son potenciómetros, y debajo de ellos se encuentran dos fusibles, que son una especie de resistencia de protección para circuitos.**

La resistencia de un material depende de varias propiedades, que pueden ser combinadas para lograr componentes de diferentes valores:

• **El material**: un material posee una resistencia natural, que lo hace más o menos conductor. Esto es aprovechado para fabricar distintos tipos de resistencias, por ejemplo las de carbón, las de nicromio (níquel + cromo), o las de una aleación denominada eureka.

- **La longitud**: entre más largo sea un conductor, mayor resistencia tendrá. Esta propiedad tiene poca importancia en electrónica, ya que la mayor parte de las resistencias son bastante pequeñas, pero cobra mucha importancia en el capítulo de antenas, al analizar el tema de líneas de transmisión.
- **La sección transversal**: la sección transversal de un conductor es la forma que tiene al cortarlo. Por ejemplo un alambre cilíndrico posee una sección circular si se corta. Entre más grande sea el área de esta sección (por ejemplo entre más grueso sea el alambre) menor resistencia tendrá el material.
- **La temperatura**: conforme se va calentando un conductor, aumenta su resistencia. Por esta razón es que un conductor sometido a demasiada corriente puede llegar a fundirse: el conductor se va calentando, y conforme aumenta su resistencia se calienta más hasta fundirse.

La capacidad que tiene una resistencia para disipar corriente en forma de calor se llama la **potencia de la resistencia**. Los valores más típicos de potencia en electrónica son ¼ y ½ watt, pero existen valores mayores, incluso de varios miles de watts. Al sustituir una resistencia, debemos siempre verificar que tengamos un valor de potencia mayor o igual a la original. Nunca debemos sustituir por una resistencia de menor valor.

La resistencia se mide en **ohms**, como se vio en el capítulo de Ley de Ohm. Esta propiedad es la que caracteriza las resistencias en el mercado, y cuando ocupamos comprar una resistencia la pedimos por su ohmiaje.

Un **fusible** es una especie de resistencia, cuya función es destruirse en caso de que algo dentro del circuito funcione mal. En este caso se produce un exceso de corriente en el fusible, y ocurre el ciclo destructivo de temperatura descrito anteriormente, el cual funde este componente e interrumpe la corriente. Nunca se debe remover un fusible de un equipo, ni se debe sustituir por un fusible de mayor amperaje.

Un **potenciómetro** es una resistencia cuyo ohmiaje no es fijo, sino que se puede variar por medio de un mecanismo móvil. Los potenciómetros encuentran gran aplicación en la electrónica, en especial en controles de volumen y ganancia de sistemas de audio.

#### **Código de colores:**

Para medir la resistencia de un componente, se puede utilizar un multímetro. Sin embargo no siempre se tiene un multímetro a mano. Es por esto que se creó un código universal para escribirle a las resistencias su valor, el cual se conoce como **código de colores**.

El código de colores es una serie de bandas de colores que vienen impresas sobre las resistencias. Estas bandas nos indican el valor de la resistencia.

Cómo se lee el código de colores? Empezamos por tomar la resistencia y buscar el anillo dorado o plateado. Este anillo lo colocamos a nuestra izquierda. En algunas resistencias no existe anillo dorado/plateado, en estas lo que hacemos es buscar la mitad de la resistencia que contiene el mayor número de anillos y colocarla a nuestra izquierda.

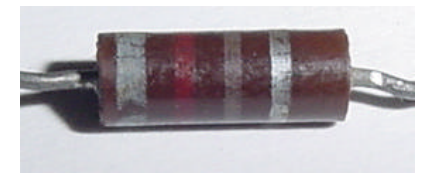

**Correcto: el anillo plateado se encuentra a nuestra derecha.**

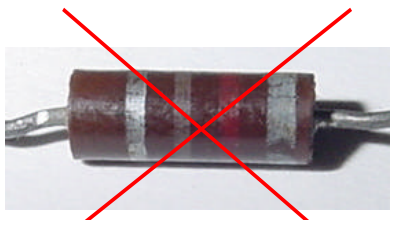

**Incorrecto**: **el anillo plateado está colocado a nuestra izquierda.**

Posteriormente leemos los colores de los anillos de izquierda a derecha. En nuestro ejemplo estos colores son gris, rojo, café y plateado. Estos colores se interpretan según el código siguiente:

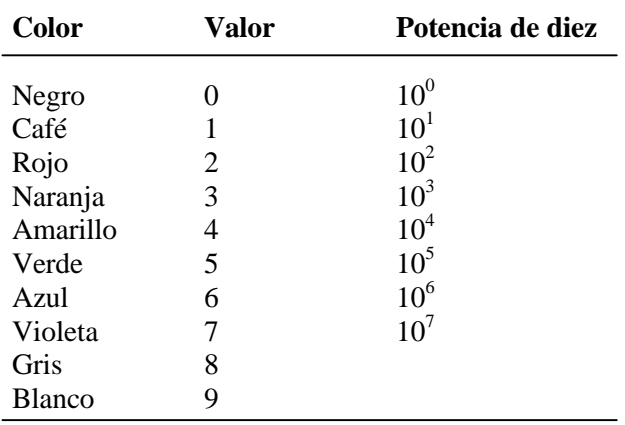

El primer color nos va a indicar el primer dígito del valor de la resistencia. El segundo color nos indica el segundo dígito del valor de la resistencia. Estos valores son dígitos, lo cual significa que no se suman ni se restan ni se les hace nada excepto colocarlos uno alapar del otro para obtener un número.

El tercer color nos va a indicar la potencia de diez por la que debemos multiplicar el número que obtuvimos con el primer y segundo color.

En nuestro ejemplo el primer dígito es gris, o sea 8. El segundo dígito es rojo, o sea 2. El tercer dígito es café, o sea  $10^1$ . El valor de nuestra resistencia será:

# **8** 2 x  $10^1 = 82$  x  $10 = 820$   $\Omega$

Como se puede ver, los dígitos 8 y 2 se colocan uno alapar del otro, no se suman ni se restan. El tercer número (1), si observan con cuidado, verán que es el exponente del 10. Esto significa que debemos multiplicar una vez por 10. Si el número fuera 2, multiplicaríamos 2 veces por 10, si fuera 3, tres veces y así sucesivamente. Cuando el tercer número es cero, significa que no multiplicamos por diez, simplemente dejamos el número como está.

Finalmente, qué nos indica el cuarto anillo? El cuarto anillo nos indica lo que se llama **tolerancia** de la resistencia. Cuando se hace una resistencia, no se puede ser perfecto en su valor. La mejor industria productora del planeta siempre tiene un margen de error en sus resistencias. No nos pueden garantizar que una resistencia tendrá exactamente 50 ohms de valor, sin embargo nos garantizan que la resistencia anda más o menos por 50 ohms. Cuánto más o cuanto menos es la tolerancia.

Un anillo plateado significa que la resistencia puede ser mayor o menor en un 10%. Un anillo dorado significa que la resistencia es mayor o menor en un 5%. Si la resistencia no posee cuarto anillo, su resistencia verdadera es mayor o menor en un 20%. Como se puede ver, el metal más fino (oro) se utiliza para denotar la resistencia más exacta (5%), el siguiente (plata) para denotar la resistencia moderadamente exacta (10%) y no se usa anillo para la resistencia corriente (20%).

#### **Resistencias en serie y paralelo:**

No es nada raro ocupar una resistencia con un valor alto en un circuito. A veces se ocupa una resistencia con un valor tan alto o tan irregular que se volvería muy caro poner a funcionar una fábrica para confeccionarla. Dichosamente, existe la posibilidad de juntar varias resistencias pequeñas para formar una grande, o juntar diferentes valores de resistencia para hacer un valor irregular.

La forma en que juntemos las resistencias puede ser en serie o en paralelo.

Veamos la configuración siguiente:

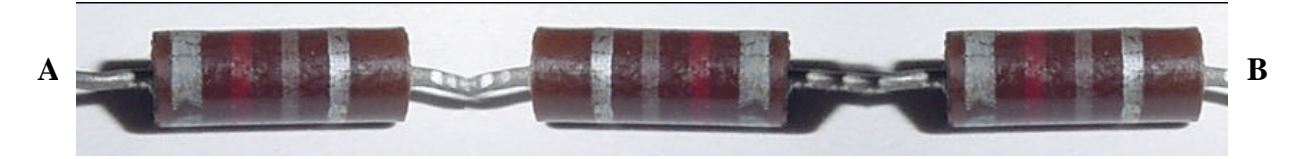

Qué sucede si queremos ir del punto A (izquierda) al punto B (derecha)? Necesariamente debemos pasar por todas las resistencias. Esto es lo que se llama un **circuito en serie**, es un circuito donde las resistencias se encadenan de tal forma que existe una sola ruta para ir de un extremo del circuito al otro.

Digamos ahora que tenemos lo siguiente:

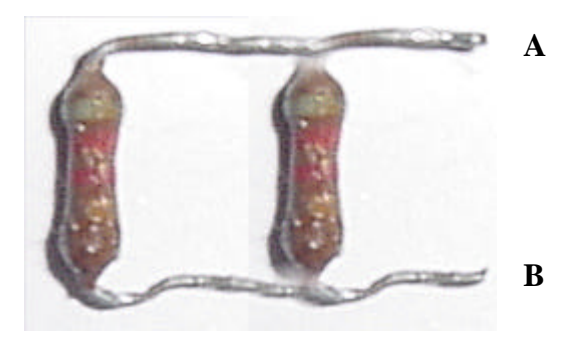

Qué sucede si queremos llegar del punto A al punto B? Hay dos rutas para hacerlo, podemos irnos a través de la primera resistencia o a través de la segunda, como se indica en la siguiente figura:

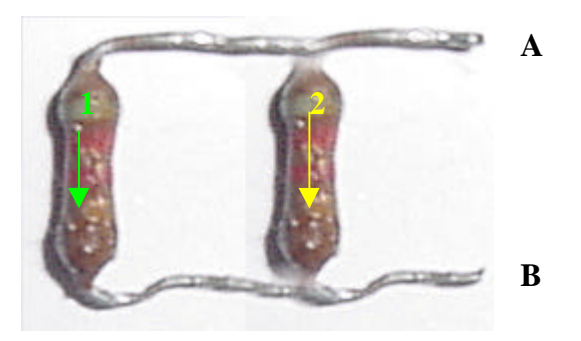

Esto es lo que se conoce como un **paralelo** de resistencias. Es un circuito donde existen múltiples rutas para llegar de un lado a otro. Incluso podemos tener una tercera ruta que es pasar una parte de la corriente por la primera resistencia y otra parte por la segunda (esto es lo que sucede en un circuito real).

En diagramas, la resistencia se representa como una línea quebrada con dos prolongaciones.

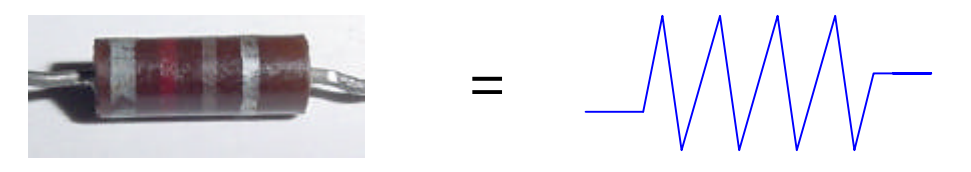

En los diagramas podemos representar paralelos y series:

NV-MV-MH

**Serie**

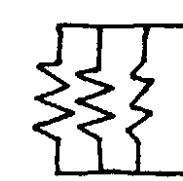

**Paralelo**

El poder realizar series y paralelos nos es útil sólo si sabemos a cuánto equivale la resistencia que estamos creando. Esta resistencia resultante es lo que se llama **resistencia equivalente**, o **Req**.

En un circuito en serie, la resistencia equivalente es la suma de los valores de las resistencias de la serie.

$$
R_{eq} = R_1 + R_2 + R_3 + \dots
$$

Por ejemplo si tenemos el siguiente circuito:

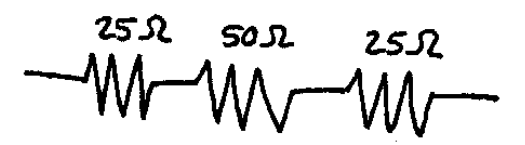

Cuál sería la resistencia equivalente? La resistencia equivalente es el resultado de sumar los tres valores:

$$
R_{eq} = R_1 + R_2 + R_3 = 25 + 50 + 25 = 100\Omega
$$

En el caso de una resistencia en paralelo, hay dos posibilidades para solucionarla. La primera ecuación es la siguiente:

$$
R_{eq} = \frac{R_1 \times R_2}{R_1 + R_2}
$$

Esta ecuación tiene el inconveniente de que funciona solamente con dos resistencias. Para resolver un paralelo de tres resistencias, debemos primero obtener la resistencia equivalente de dos de ellas y luego esa resistencia equivalente hacerla en paralelo con la tercera. Un ejemplo:

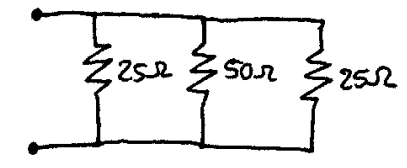

En este caso no podemos simplemente aplicar la ecuación anterior, ya que hay tres resistencias en paralelo. Los dos puntos a la izquierda representarían la fuente de poder. Lo que haríamos sería resolver las resistencias desde afuera hacia la fuente (en este caso de derecha a izquierda). Resolvemos las primeras dos:

$$
R_{eq} = \frac{50 \times 25}{50 + 25} = 16.7 \Omega
$$

De esta forma nuestro circuito se transformaría en lo siguiente:

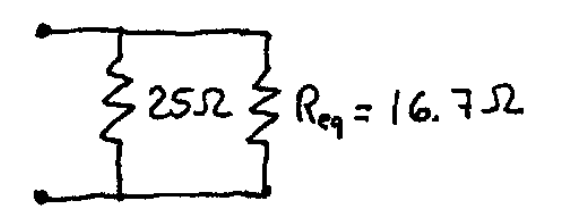

Ahora hacemos lo mismo con la resistencia equivalente y la resistencia que nos queda:

$$
R_{eq} = \frac{25 \times 16.7}{25 + 16.7} = 9.99 \approx 10 \Omega
$$

De esta manera obtenemos que la resistencia equivalente del circuito es de 10 ohms.

Existe otra ecuación para resistencias en paralelo que puede manejar un número ilimitado de resistencias al mismo tiempo, sin embargo resulta un poco más complicada que la anterior:

$$
R_{eq} = \frac{1}{R_1^{-1} + R_2^{-1} + R_3^{-1} + \dots} = \frac{1}{\frac{1}{R_1} + \frac{1}{R_2} + \frac{1}{R_3} + \dots}
$$

Esta ecuación es bastante rápida y puede solucionar en pocos segundos cualquier paralelo, por más extenso que sea. Lo único que tiene complicado es la ejecución: primero se suman los inversos de todas las resistencias, y luego el valor que se obtiene de esa suma se invierte. Resolviendo el mismo ejemplo anterior:

$$
R_{eq} = \frac{1}{\frac{1}{25} + \frac{1}{50} + \frac{1}{75}} = \frac{1}{0.1} = 10\Omega
$$

En un solo paso acabamos de resolver todo el circuito. Esta ecuación resulta ideal y mucho mejor que la otra, pero debe aprenderse a ejecutar correctamente. No es difícil equivocarse durante la suma, o también olvidar invertir el resultado final. Escoja su ecuación preferida.

Finalmente, qué pasa si tenemos un circuito que combina resistencias en serie y en paralelo?

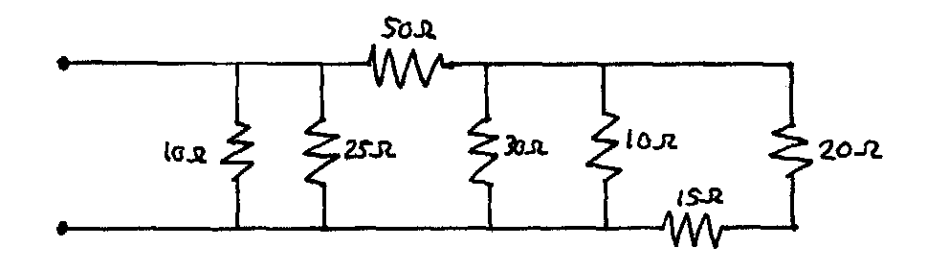

Lo primero es no dejarse impresionar por la aparente complejidad del circuito. Como veremos, este circuito se resuelve muy fácilmente. Vale la pena aclarar que para los paralelos utilizaremos la fórmula rápida.

Siempre que vamos a resolver un circuito como este, **debemos resolver desde afuera hacia adentro**, o sea, desde el extremo del circuito hacia la fuente (los dos puntos). Para resolver el circuito vamos en orden, convirtiendo las series existentes en paralelos y luego resolviendo esos paralelos hasta llegar a la siguiente serie.

Es importante tener siempre presente ese orden. No se puede resolver un paralelo si antes hay una serie. Tampoco se puede resolver una serie si más hacia afuera del circuito hay un paralelo sin resolver. Veamos nuestro ejemplo:

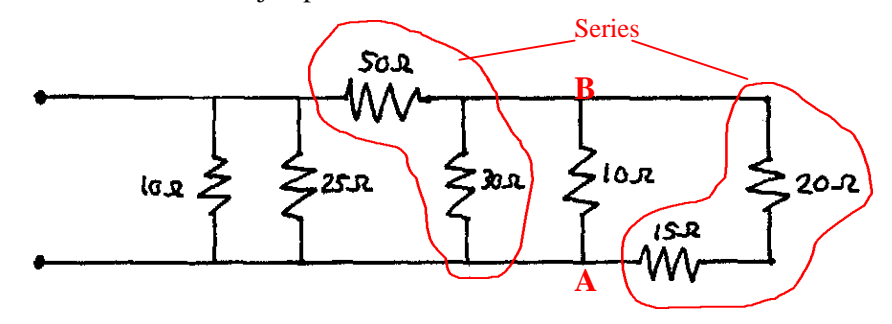

Por donde empezamos? Bueno, en el extremo más alejado del circuito (derecho) tenemos una serie entre las resistencias de 15 y 20 ohms (traten de llegar del punto A al B sin contar la resistencia de 10 ohms, tienen una sola ruta de paso por esas dos resistencias). Ahora, no podemos resolver ningún paralelo hasta que tengamos resuelta esa serie. Lo hacemos con la fórmula de sumas:

$$
R_{eq} = 20 + 15 = 35\Omega
$$

Ahora quedamos con un circuito así:

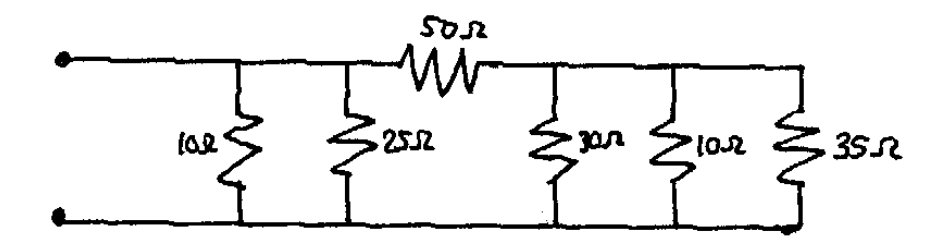

Hacia afuera (hacia la derecha) no hay ninguna serie pendiente. Entonces podemos seguir resolviendo el paralelo que hay entre las resistencias de 30, 10 y 35 ohms. Más allá de la de 30 ohms no podemos seguir, porque hay una serie con la de 50 ohms que debemos resolver. El paralelo lo hacemos con la fórmula de paralelos rápida:

$$
R_{eq} = \left(\frac{1}{30} + \frac{1}{10} + \frac{1}{35}\right)^{-1} = 6.18\Omega
$$

(Noten que la suma está elevada a la  $^{-1}$ , lo cual es equivalente a dividir 1 entre la suma)

Resuelto eso, quedamos con el siguiente circuito:

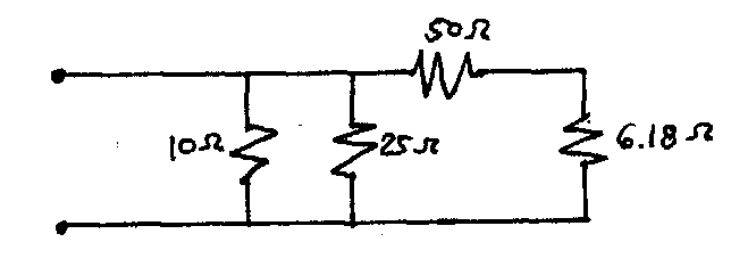

Ahora, antes de seguir resolviendo paralelos, debemos tomar esa serie que tenemos entre la resistencia de 6.18 ohms y la de 50 ohms y resolverla:

$$
R_{eq} = 50 + 6.18 = 56.18 \Omega
$$

Quedamos con el siguiente circuito:

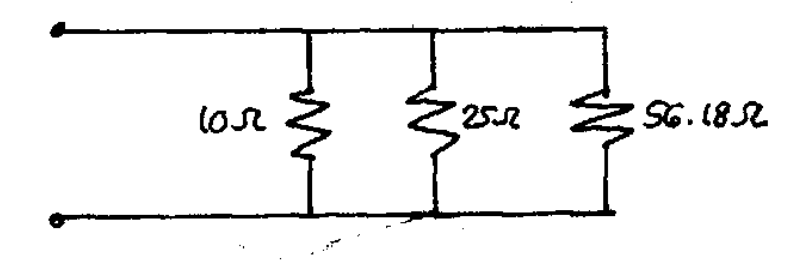

En este punto ya el problema está acabado. Hemos reducido todas las series, y solamente nos quedan tres resistencias en paralelo. Aplicamos la fórmula rápida:

$$
R_{eq} = \left(\frac{1}{10} + \frac{1}{25} + \frac{1}{56.18}\right)^{-1} = 6.34 \Omega
$$

La resistencia equivalente del circuito son 6.34 ohms.

### **Capacitores:**

Un capacitor es un componente electrónico que almacena energía. En términos simples, un capacitor puede verse como una batería muy pequeña y de baja capacidad.

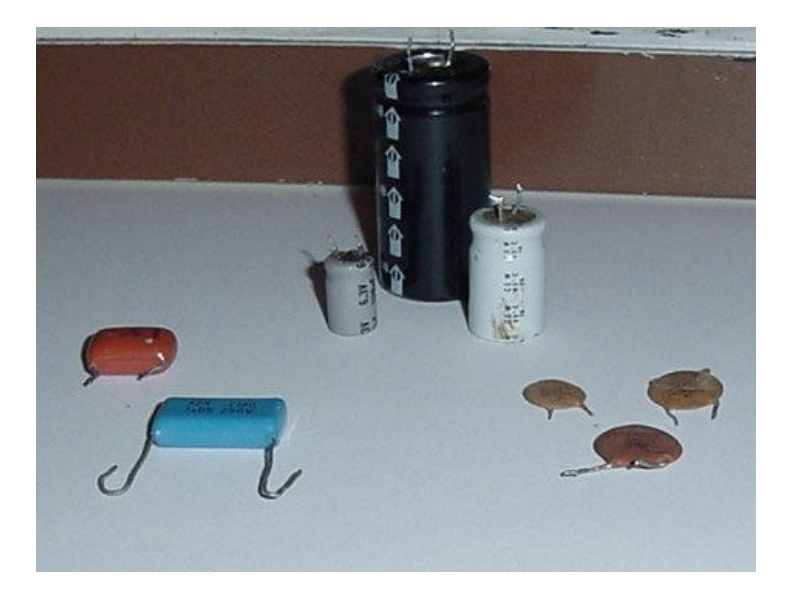

**Diferentes tipos de capacitores. A la izquierda están dos capacitores cerámicos, seguidos por tres capacitores dielétricos, y a la derecha se encuentran tres capacitores cerámicos, pero con forma de disco. A estos últimos muchas veces se les conoce como capacitores de disco cerámico o botón.**

Un capacitor consta de dos partes principales. La primera es un par de placas metálicas. Estas placas metálicas se encuentran separadas unas fracciones de milímetro, y cada una va conectada a una terminal diferente del circuito (o sea, una placa es positiva y otra negativa). Entre estas dos placas hay un material no conductor, que se llama **dieléctrico**. El dieléctrico evita el paso de corriente entre una placa y otra.

Cuando se conecta un capacitor a una fuente, la corriente trata de pasar de una placa a otra, pero encuentra el paso bloqueado por el dieléctrico. En este momento se comienza a formar un campo eléctrico entre las placas, que almacena la energía suministrada. Cuando el campo eléctrico se estabiliza, se dice que el capacitor está cargado y ya no consume más corriente.

En este momento el capacitor puede actuar como una batería: si se conecta a una resistencia, la energía que tiene almacenada se descarga a través de la resistencia. Esta descarga dura solo unas fracciones de segundo, dada la baja capacidad que tienen los capacitores.

Los capacitores deben ser tratados con igual cuidado que una batería, ya que pueden almacenar y descargar energía de la misma forma. Existen capacitores de muy alto voltaje, que pueden almacenar una carga breve, pero lo suficientemente intensa para matar al descuidado que toque sus terminales!

Los capacitores se clasifican de acuerdo con el material que usen como dieléctrico. Existen algunos materiales que funcionan mejor que otros, materiales que funcionan solo con corriente alterna, materiales de corriente directa, etc. De los capacitores usados en radios, la gran mayoría son cerámicos o electrolíticos. Los capacitores electrolíticos son polarizados, lo cual significa que en un circuito de corriente directa siempre debe conectarse su terminal negativa a la terminal negativa de la fuente. También existen capacitores de mica plateada, de poliestireno, de policarbonato, o incluso capacitores al vacío.

Todo capacitor tiene una **capacitancia** y un voltaje de trabajo. La capacitancia se mide en Farads (o más comunmente en Microfarads, μF) y nos indica cuánta energía puede almacenar el capacitor (entre más μF, más energía). El voltaje de trabajo nos indica cuánto es el voltaje máximo que aguanta el capacitor sin dañarse.

#### **Reactancia capacitiva:**

En el capítulo que trató la Ley de Ohm, se vio que un circuito posee una característica denominada impedancia, que depende en parte de un fenómeno relacionado con la capacitancia.

Los capacitores tienen una propiedad de funcionamiento que los hace oponerse a cambios rápidos en voltaje o corriente dentro de un circuito. Cuando dentro de un circuito se trata de cambiar el voltaje, el capacitor reacciona absorbiendo o liberando energía para mantener estable el voltaje del circuito. Esto genera un fenómeno similar a la resistencia, que se conoce como **reactancia capacitiva**, y que se mide en ohms. La reactancia se presenta solo en circuitos de corriente alterna, y se puede calcular como:

$$
X_c = \frac{1}{2 \times \Pi \times f \times c}
$$

Donde ∏ es una constante igual a 3.14, f es la frecuencia de la corriente en Hertz (Hz), y c es la capacitancia en faradios del capacitor.

Es importante ver que la capacitancia en la fórmula anterior se da en faradios, no en microfaradios. Se debe convertir siempre la capacitancia a faradios antes de utilizarla en la fórmula.

#### **Capacitores en serie y paralelo:**

No es necesario profundizar mucho en el cálculo de capacitores en serie y paralelo, debido a que el procedimiento es idéntico al utilizado en el caso de las resistencias. Siempre se resuelve de afuera hacia adentro, convirtiendo las series en paralelos para resolver el circuito.

Lo que si vale la pena mencionar es que las fórmulas son las mismas con una pequeña diferencia: la fórmula que en resistencias es para series en capacitores se usa para paralelos, y la que en resistencias es para paralelos se usa en capacitores para series.

Para capacitores en serie:

$$
C_{eq} = \frac{C_1 \times C_2}{C_1 + C_2}
$$
  

$$
C_{eq} = \frac{1}{\frac{1}{C_1} + \frac{1}{C_2} + \frac{1}{C_3} + \dots}
$$

Y para capacitores en paralelo:

$$
C_{eq} = C_1 + C_2 + C_3 + \dots
$$

## **Inductores:**

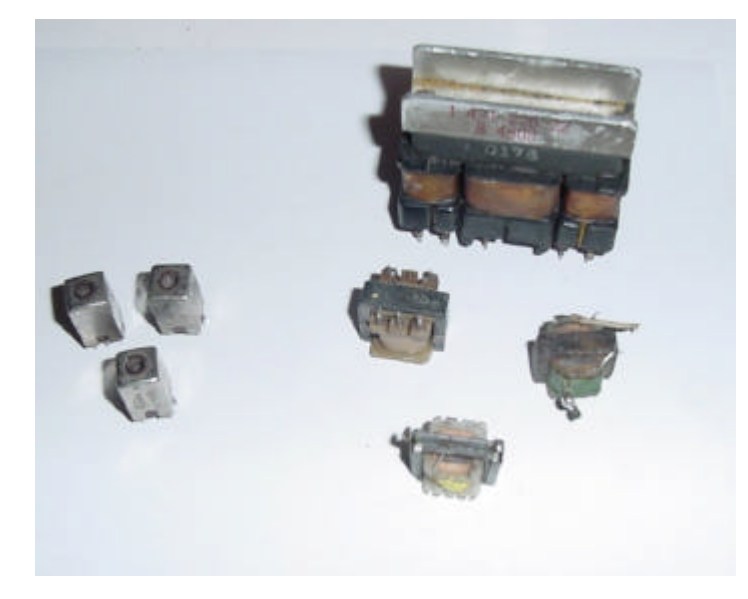

**Algunas aplicaciones de los inductores frecuentemente halladas en los equipos de radio: a la izquierda latas de inducción para ajuste de osciladores, y a la derecha transformadores de voltaje para diferentes usos.**

Hace algunos siglos se descubrió que en todo conductor por el que fluye una corriente genera a su alrededor un campo magnético. Este campo es, por lo general, bastante débil, sin embargo si tomamos el conductor y lo doblamos en espiral, como un resorte, en el centro del espiral se empieza a hacer más intenso el campo.

Un inductor es un componente que aprovecha este fenómeno para almacenar energía. Es similar al capacitor, con la excepción de que en vez de generar en su interior un campo eléctrico, genera un campo magnético. Un inductor puede ser tan simple como un alambre con forma de resorte o tan complejo como el embobinado de un motor.

Los inductores, junto a las resistencias y a los capacitores forman la base de los circuitos oscilantes, llamados también circuitos RLC. Estos circuitos son los que permiten generar la radiofrecuencia.

La intensidad del campo magnético que puede crear un inductor se llama su **inductancia**, y se mide en Henry (H).

#### **Transformadores:**

Un transformador es un dispositivo que aprovecha el fenómeno de inducción electromagnética para modificar el voltaje de una corriente eléctrica.

En sí el transformador consta de dos bobinas de alambre en un núcleo de hierro dulce o de un material con propiedades similares. Las bobinas se denominan primaria y secundaria, donde la bobina primaria es la que recibe la corriente original y la secundaria es la que produce la corriente modificada.

Cuando se pasa una corriente a través de la bobina primaria, ésta genera un campo magnético a su alrededor. Este campo magnético causa que en la bobina secundaria se induzca una corriente eléctrica. Si la bobina secundaria posee un número de vueltas distinto a la primaria, la corriente que se induce es de menor o mayor voltaje.

Cuánto menor o cuánto mayor dependerá de la siguiente ecuación:

$$
\frac{N_{primaria}}{N_{\text{sec undaria}}} = \frac{V_{primaria}}{V_{\text{sec undaria}}}
$$

Donde N es el número de vueltas de la bobina y V es el voltaje de la bobina.

La dinámica de los problemas de transformadores consiste en que conociendo tres de las variables anteriores, por ejemplo los voltajes de entrada y de salida y el número de vueltas de una de las bobinas, se despeja el valor faltante (en ese caso el número de vueltas de la otra bobina). También pueden darse las vueltas de ambas bobinas y uno de los voltajes, para que se despeje el voltaje faltante.

La siguiente relación también puede ser útil para cuando se desea averiguar un cambio en corriente eléctrica:

$$
\frac{V_{primaria}}{V_{\text{sec undaria}}} = \frac{I_{\text{sec undaria}}}{I_{primaria}}
$$

Vale la pena mencionar que los transformadores funcionan únicamente con corriente alterna (AC), si se someten a corriente directa, no se produce inducción en la bobina secundaria.

Un transformador puede cumplir varias funciones. Si el transformador toma un voltaje y lo eleva, se le llama **transformador elevador**. Si toma el voltaje y lo reduce se llama **transformador reductor**. Si el voltaje de entrada y de salida son iguales, el transformador se llama **transformador aislador**.

#### **Reactancia inductiva:**

La otra clase de reactancia existente en los componentes electrónicos es la reactancia inductiva. La reactancia inductiva es una oposición a los cambios en corriente que se producen en los inductores, y es causada por el campo magnético que se genera en estos componentes.

La reactancia inductiva se mide en ohms y puede calcularse de la siguiente manera:

$$
X_L = 2 \times \Pi \times f \times L
$$

En este caso Π es equivalente a 3,14, f es la frecuencia de la corriente en Hz y L es la inductancia en Henry. Al igual que con la capacitancia, si en vez de Henry tenemos milihenry (mH), debemos convertir a Henry antes de poder aplicar la fórmula.